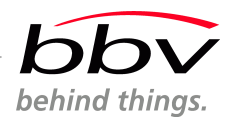

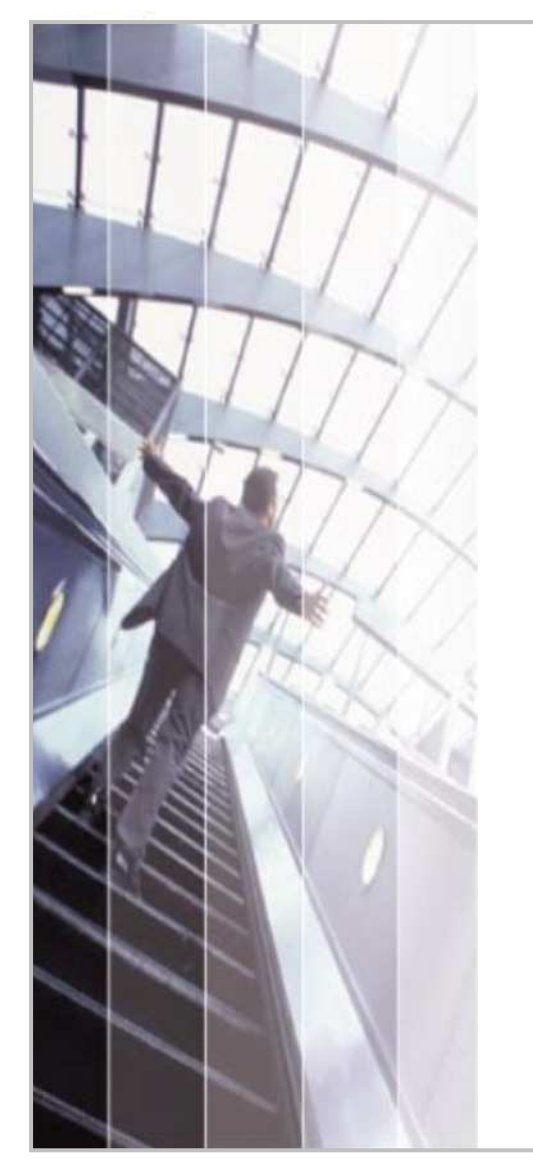

### Apparatus Framework

#### Cookbook for the usage of the main mechanisms

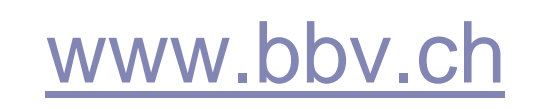

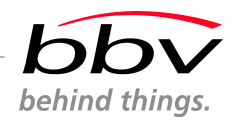

# **Contents**

- Task creation and usage
- Message passing mechanism
- Inter-task communication
- Observer pattern
- Monitor
- Mutexes, Semaphores
- •Timers

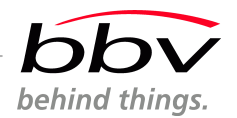

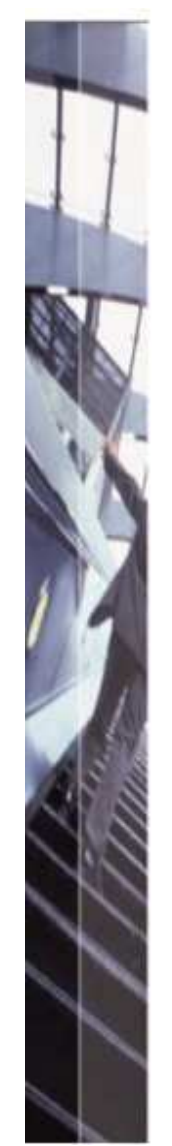

#### •Inherit from the base class and provide a runBody() method

#include "/ApparatusServices/KernelServices/exp/Task.hxx"using namespace ApparatusFramework;

class PingPongTask : public Task {public:PingPongTask(); $\verb|void runBody()|;\quad \text{This is the body of the task.}$ };The task is in the namespace ApparatusFramework. If you forget to declare this, the compiler won't find it.A constructor to create the task (needed mandatory!).

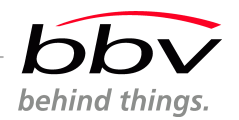

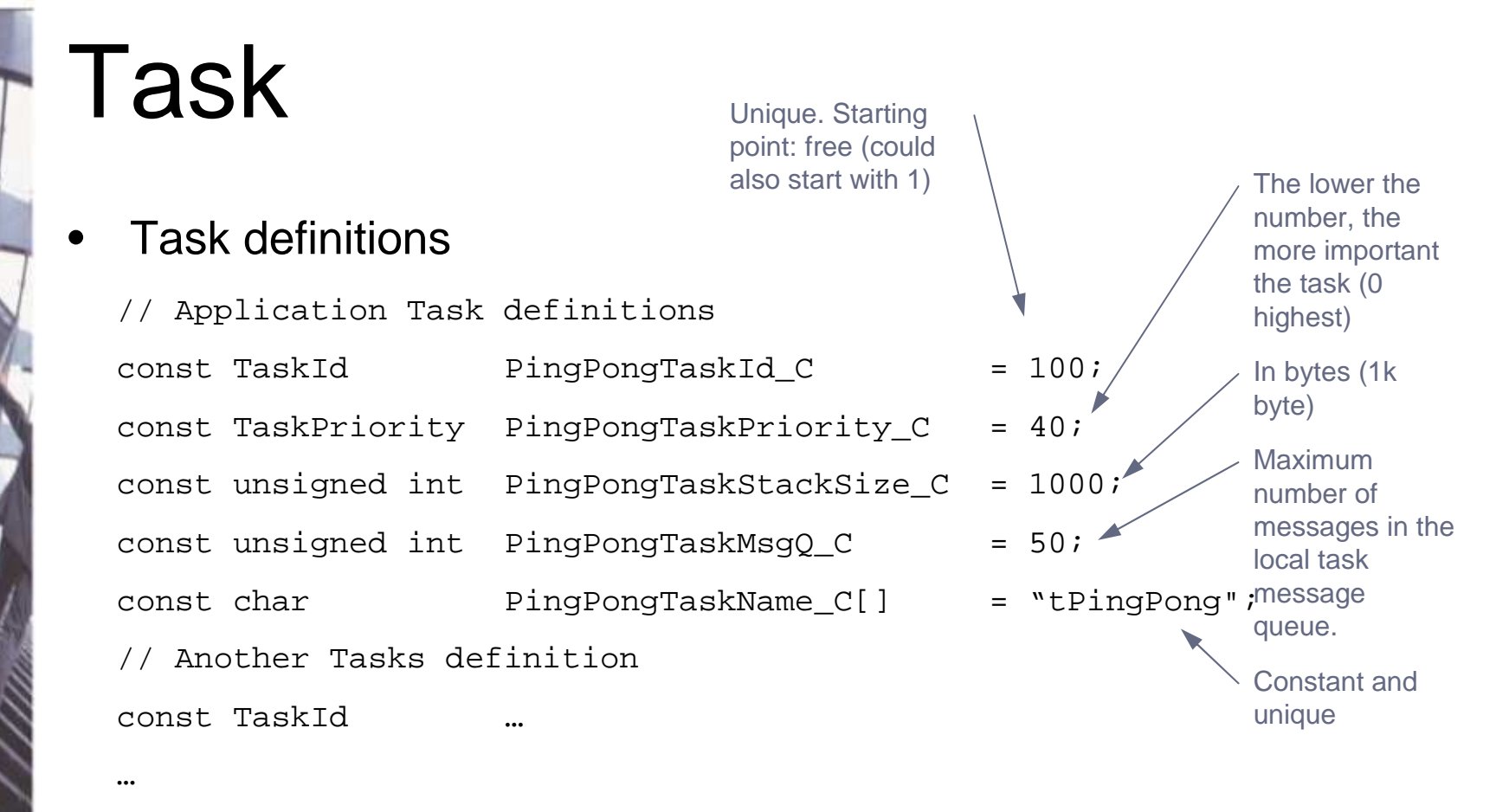

• The task definitions (ids etc.) should be defined previously by the architect and held in a single place (unique in the system).

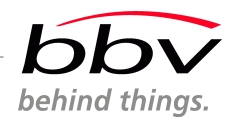

Identifier

Priority

Stack size

Message queue size

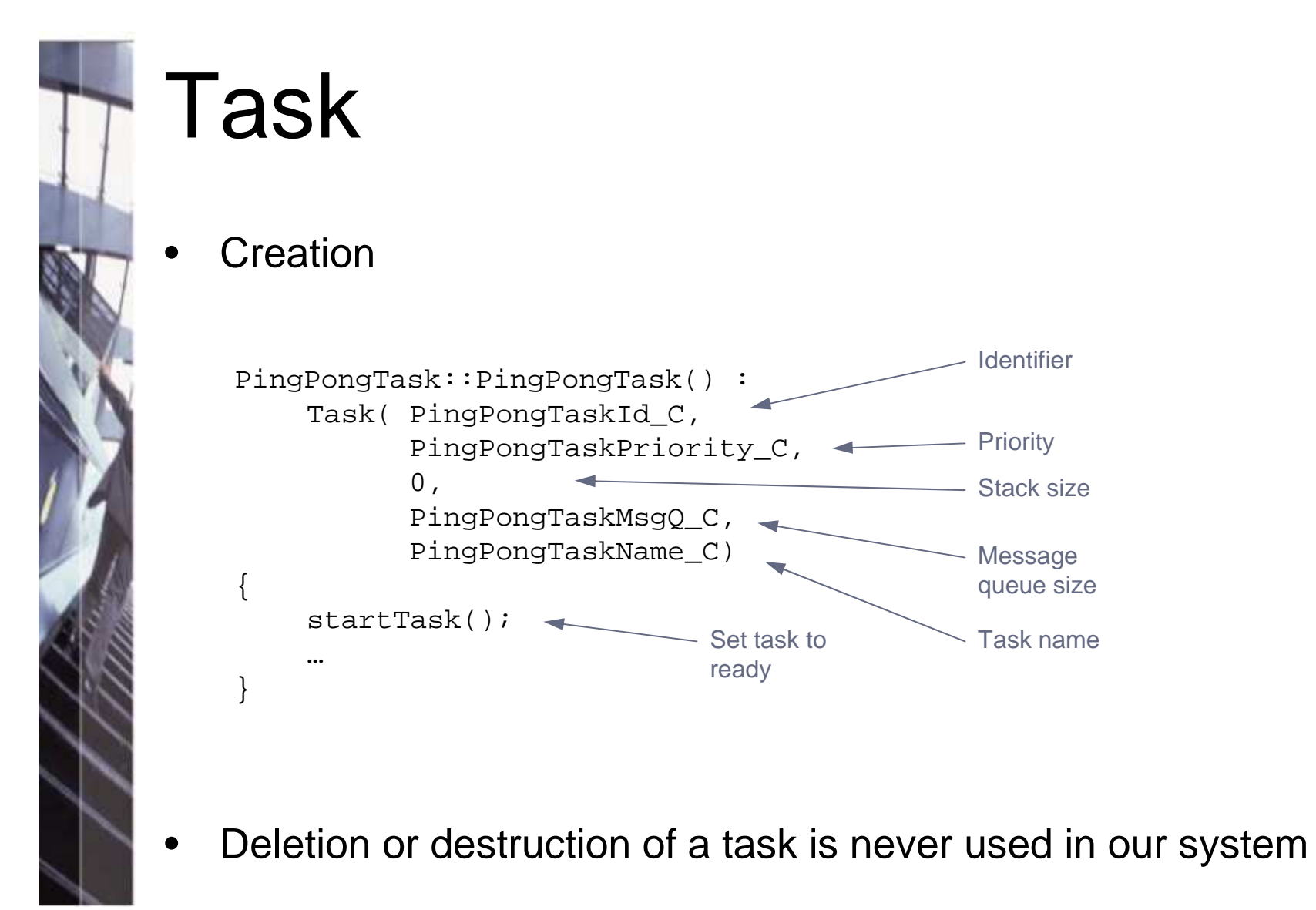

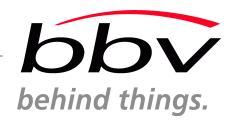

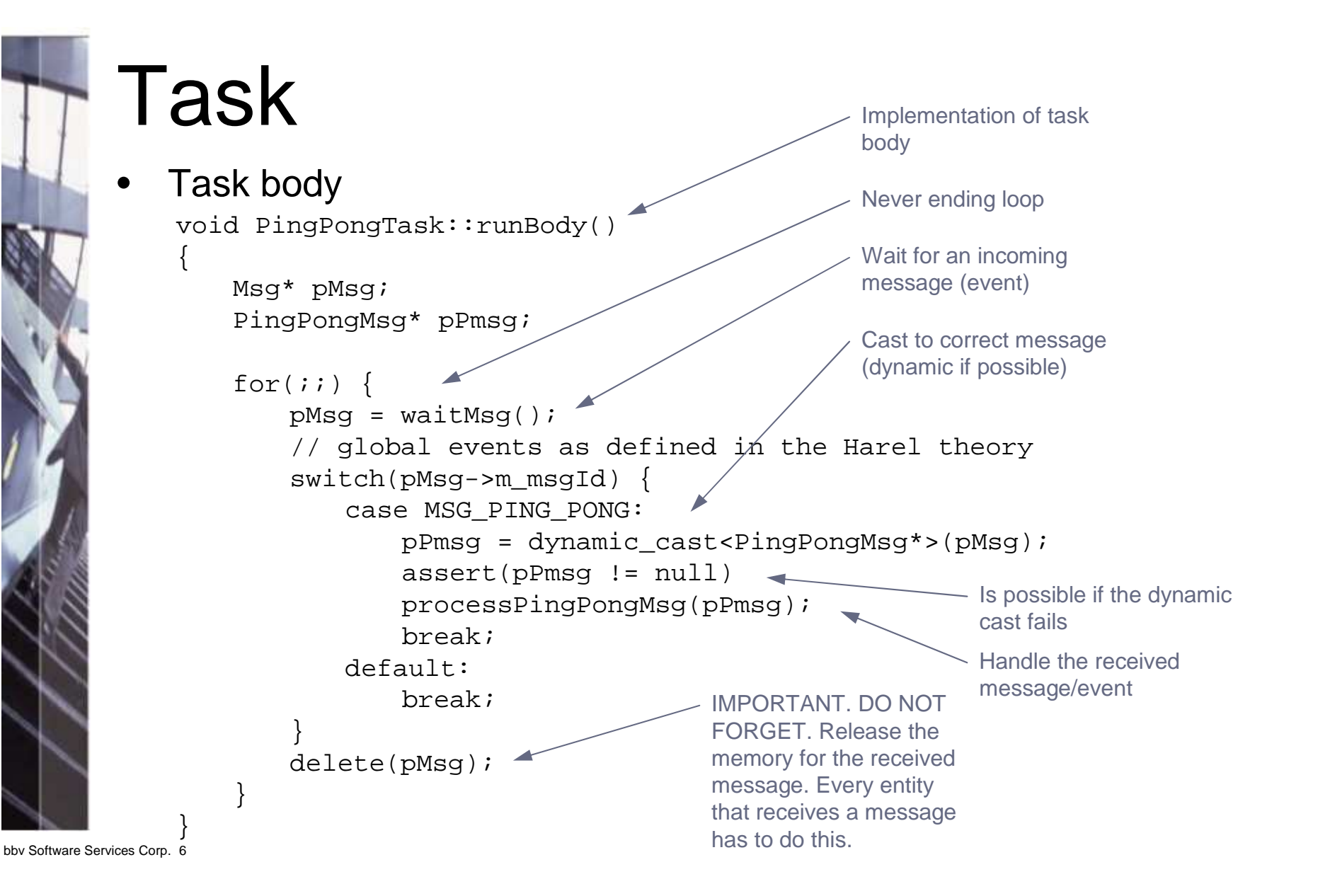

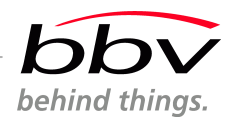

- •Define your own message type by inheriting from Msg
- You also need to define a unique id for this message. •

#include "/ApparatusServices/KernelServices/exp/Msq.hxx"

```
class PingPongMsg : public Msg {
public:
PingPongMsg(int pingPongData) {m_msgId = MSG_PING_PONG;
                                             m_pingPongData = pingPongData;};
    Msg* clone(){return new PingPongMsg(*this);};int m_pingPongData;
};Constructor initializes the messageProvide a clone method 
that does a deep copy of 
the message (needed for the observer pattern).The message internal data that you want to transmit. Here it's a 
public variable, you may want to make it private 
and provide setters and getters.
```
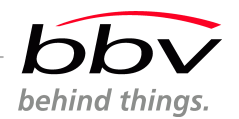

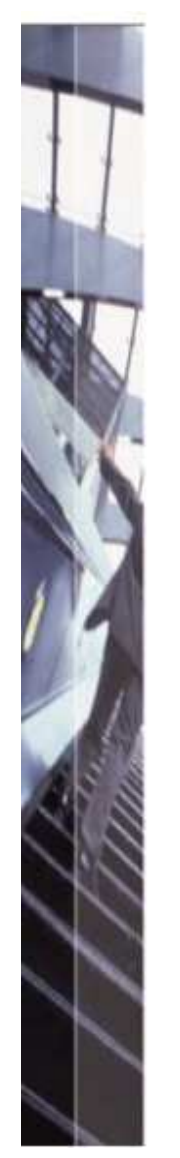

•Sending a message to own task

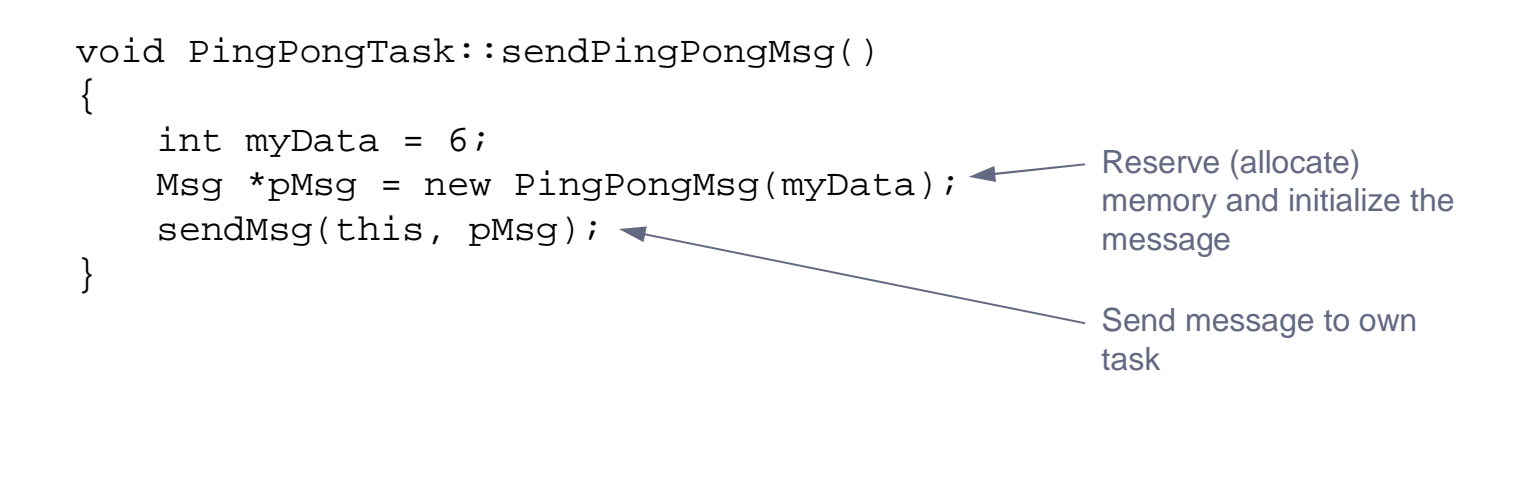

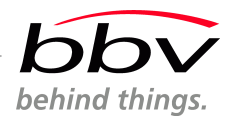

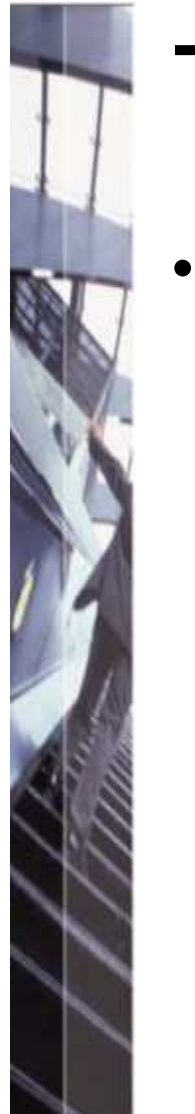

Sending a message to specific task

```
void AnotherTask::sendPingPongMsg() {int myData = 6;
    Msg *pMsg = new PingPongMsg(myData)
sendMsg(PostOffice::Default()->anotherTask(), pMsg);}Reserve (allocate) 
memory and initialize the message Send message to this specific taskFetches a pointer to another task in the 
system from a global 
object holding all task pointers.
```
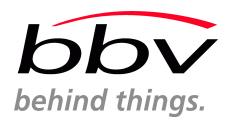

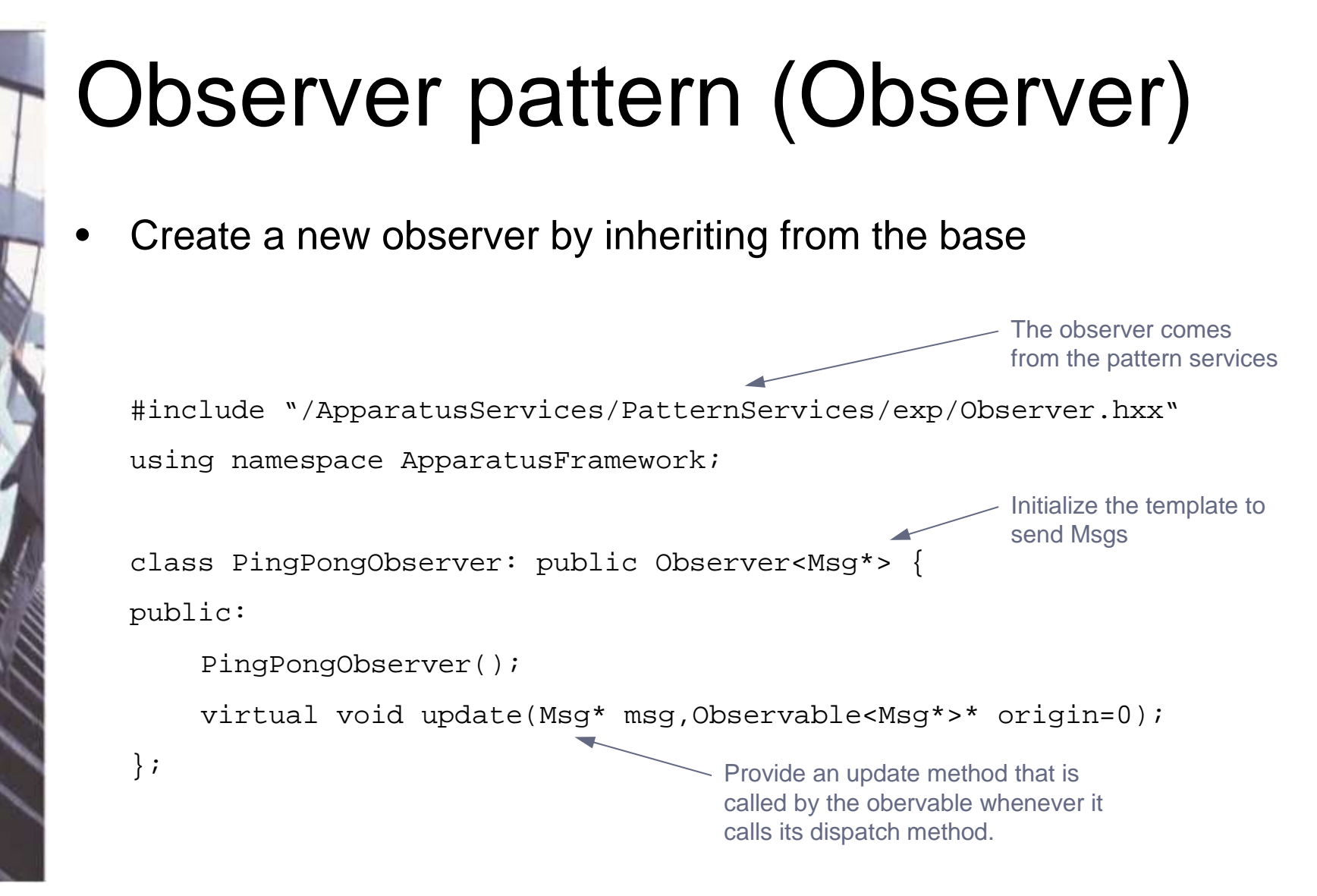

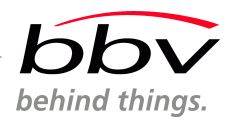

## Observer pattern (Observable)

- • Create a new observable by inheriting from one of the bases
	- Observable, generic template for an observable
	- KernelSimpleObservable, Observable that is able to handle kernel messages (Msg). Just one observer may attach.
	- KernelMultipleObservable, Same as simple, but multiple may attach

{

}

…

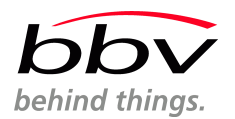

### Observer pattern (Observable)

•Observer attachment to the observable

void PingPongObserver::initialize()

// Register this object for message exchange (observer pattern)PostOffice::Default()->pingPongObservable()->attach(this);

- •
- The attachment is normally at startup time. Although the Observable provides a detach method, the mechanism is not built for dynamic attaches and detaches to an observable. This may lead to race condition errors in a multitasking environment. If you want to detach after startup, overwrite the attach() and detach() methods and protect them with a monitor.

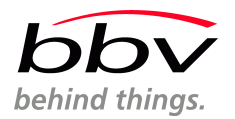

#### Observer pattern (Observable)• Sending notification to an observer (state of observable has changed)void PingPongObservable::dispatchPingPongMsg(){ $Msg*$  pMsg = new PingPongMsg(6); < dispatch(pMsg);}Implementation of the notification dispatch routine Reserve (allocate) memory for the notification (same mechanism as for sending of messages over tasks).Dispatch notification to all registered observer

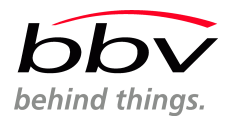

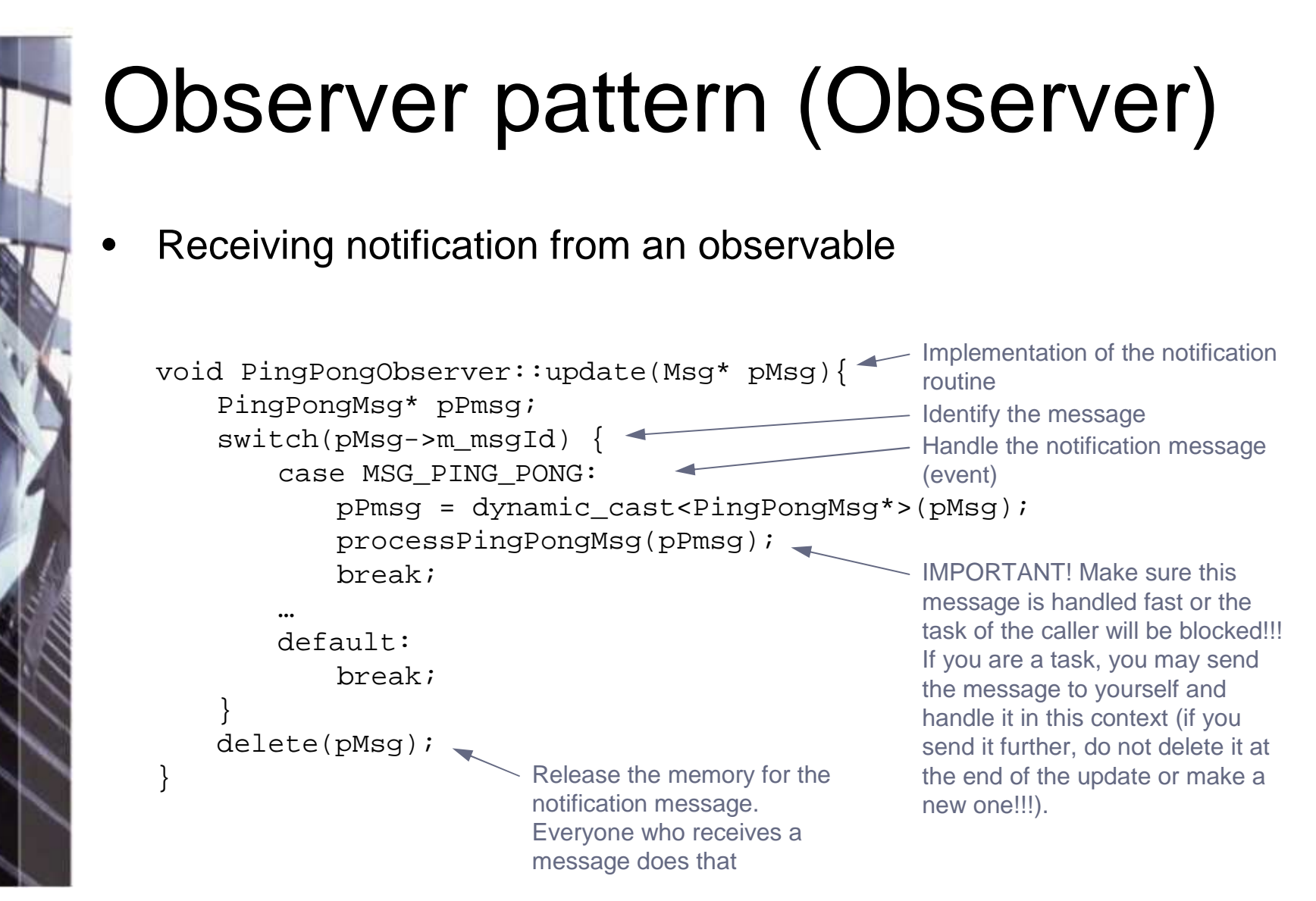

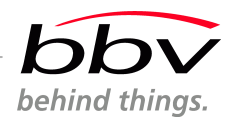

# Monitor

• Secures data and methods of a class in a multitasking environment

#include "/ApparatusServices/KernelServices/exp/Monitor.hxx"using namespace ApparatusFramework;

Like the monitor were a member of this class (private inheritance)

```
class MonitorConsole : private Monitor {public:
```

```

void writeToConsole(const char* text, unsigned int aValue);};
```
MonitorConsole writeToConsole(const char\* text, unsigned int aValue)

```
monitorEntry();
printf("%s%d\n",text,aValue);monitorExit(); }
```
- Enter the protected area (another, following task that arrives here will block until the first one exits the monitor)
- It is guaranteed that only one task will be here at one time.

bbv Software Services Corp. 15

{

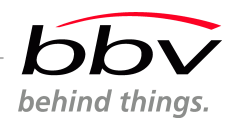

# Mutexes, Semaphores

#### •Synchronization using the KernelServices

#include "/ApparatusServices/KernelServices/exp/Mutex.hxx" #include "/ApparatusServices/KernelServices/exp/Semaphore.hxx"using namespace ApparatusFramework;

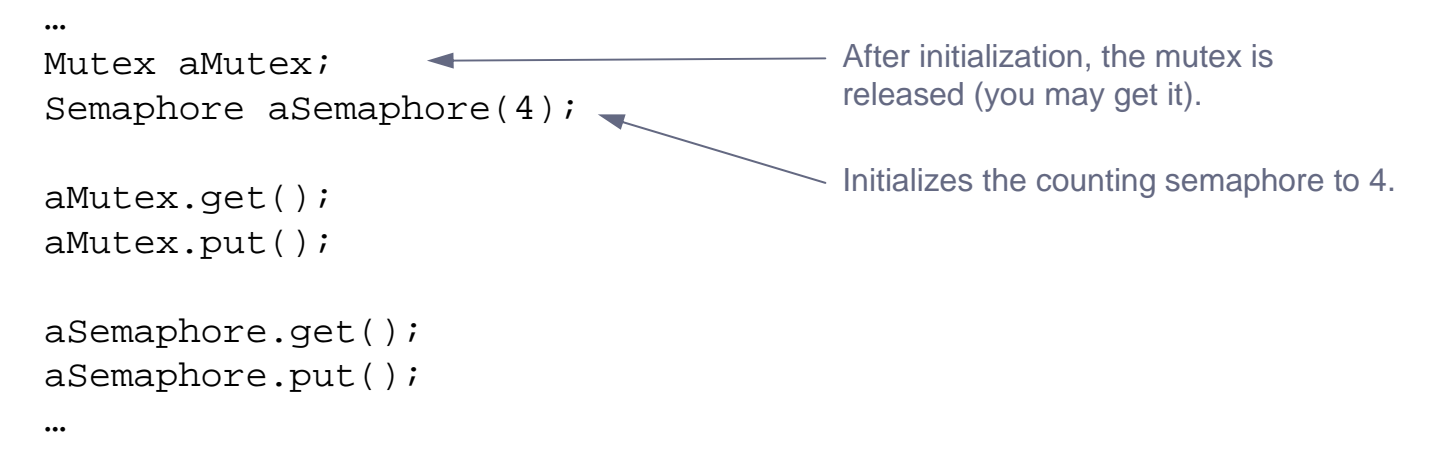

• Be sure not to create the mutex or semaphores before the Kernel & OS have been started. Static or global objects are risky here.

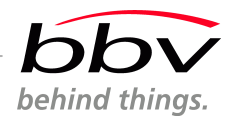

#### Timers

#### •**Creation**

…

…

#include "/ApparatusServices/PatternServices/exp/TimerMgr.hxx"using namespace ApparatusFramework;

```
TimerMgr::TimerId timerId1;
TimerMgr::TimerId timerId2;
TimerMgr::Default()->createTimer(400, &timerId1);
TimerMgr::Default()->createTimer(800, &timerId2);The timer returns a unique timer id that identifies the timer.Creates a timer with a duration of 800ms.
```
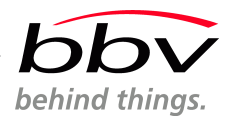

#include "/ApparatusServices/PatternServices/exp/TimerMgr.hxx" using namespace ApparatusFramework;void TimerTask::runBody() {TimerMsg\* pTMsg=0;for  $(i; j)$  { pMsg = waitMsg();  $if(pMsg->m_msgId == MSG_TIMER_MGRID)$  $if(pTMSg = exampleCast(pTMSg,pMSg))$  { if(pTMsg->m\_theTimerId==timerId1) { $processTimer1()$ ; < } if(pTMsg->m\_theTimerId==timerId2) {processTimer2();} } else { Logger::getLogger()->printLogText("That was not a timermessage !\n"); } delete(pMsg);}}Timers**Receiving** •You h have to be a task in order to receive timer messages!The id the timer manager reserves for its messages (each timer message will have this id).Check the id to identify the timer that has fired.Handle the timer.**Release the message.**